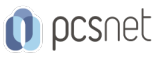

# MSOW-9 - OUTLOOK

#### Categoria: Office & Windows

### INFORMAZIONI SUL CORSO

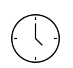

 $\equiv$ 

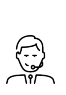

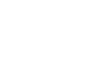

Produttore: **PCSNET** 

Durata: 1 Giorni

Categoria: Office & Windows

Qualifica Istruttore: Docente Senior (min. 5 anni)

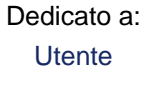

# **OBIETTIVI**

- Rendere operativi sulle funzionalità di Outlook

- Fornire una chiara visione delle aree di applicabilità di Outlook

# **PREREQUISITI**

- Avere pratica nell'uso di un Personal Computer
- Avere pratica dell'interfaccia utente di Microsoft Windows
- Avere familiarità con Tastiera e Mouse
- E' preferibile aver frequentato il nostro corso Windows Client per Utenti
- E' preferibile avere una conoscenza di base delle applicazioni Word ed Excel

# **CONTENUTI**

#### Introduzione

- Ambiente di lavoro di Oulook
- Oggetti di Outlook

### Posta

- Ricevere ed inviare messaggi
- Selezione, modifica ed eliminazione
- Spostare messaggi
- Ordinamento
- Categorie
- Visualizzazioni
- Regole e Avvisi
- Stampa
- Ricerca ed organizzazione
- Salvataggio
- Personalizzazione Opzioni
- Autorizzazioni

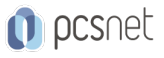

### **Contatti**

- Creazione
- Importazione
- Selezione, modifica ed eliminazione
- Ordinamento
- Categorie
- Visualizzazioni
- Gruppi
- Stampa
- Ricerca ed organizzazione
- Salvataggio
- Personalizzazione Opzioni
- Autorizzazioni

#### Calendario

- Pianificare appuntamenti ed eventi
- Creare appuntamenti da trascinamento mail
- Gestire e organizzare gli appuntamenti
- Stampare il Calendario
- Condividere il calendario

#### Pianificare e gestire riunioni

- Pianificare le riunioni
- Rispondere a una convocazione di riunione
- Aggiornare e annullare convocazioni di riunioni

#### Creare e organizzare Attività

- Creare e aggiornare attività
- Creare attività da trascinamento mail
- Assegnare le attività agli altri
- Notifiche sullo stato di avanzamento delle attività assegnate

### Condividere informazioni e lavorare fuori rete

#### Netiquette della comunicazione digitale

- Il galateo nelle e-mail:
	- Struttura dei messaggi
	- Linguaggio, immagini, emoticons, stili di scrittura, anche in relazione ai destinatari
	- Uso dei caratteri
	- Usare CC e CCN in modo appropriato
	- I controlli prima dell'invio
	- Gli allegati contenuto e dimensioni
	- La firma nelle e-mail
- Scrivere secondo le policy aziendali
- Le regole d'oro per non diventare un fanatico del tasto "invia"

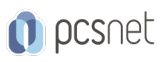

Materiale didattico: Materiale didattico e relativo prezzo da concordare Costo materiale didattico: NON incluso nel prezzo del corso Natura del corso: Operativo (previsti lab su PC)